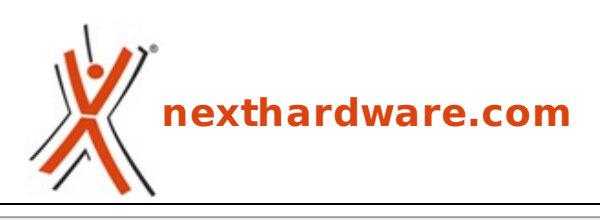

a cura di: **Amedeo Nonni - Amedeo84 - 18-12-2014 15:57**

## **Nuovi firmware da Nikon**

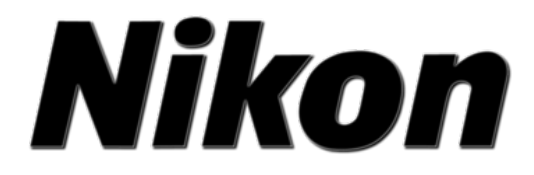

**LINK [\(https://www.nexthardware.com/videographia/news/reflex/844/nuovi-firmware-da](https://www.nexthardware.com/videographia/news/reflex/844/nuovi-firmware-da-nikon.htm)nikon.htm)**

Nikon ha reso disponibili i nuovi firmware C per la D750 e per la D810

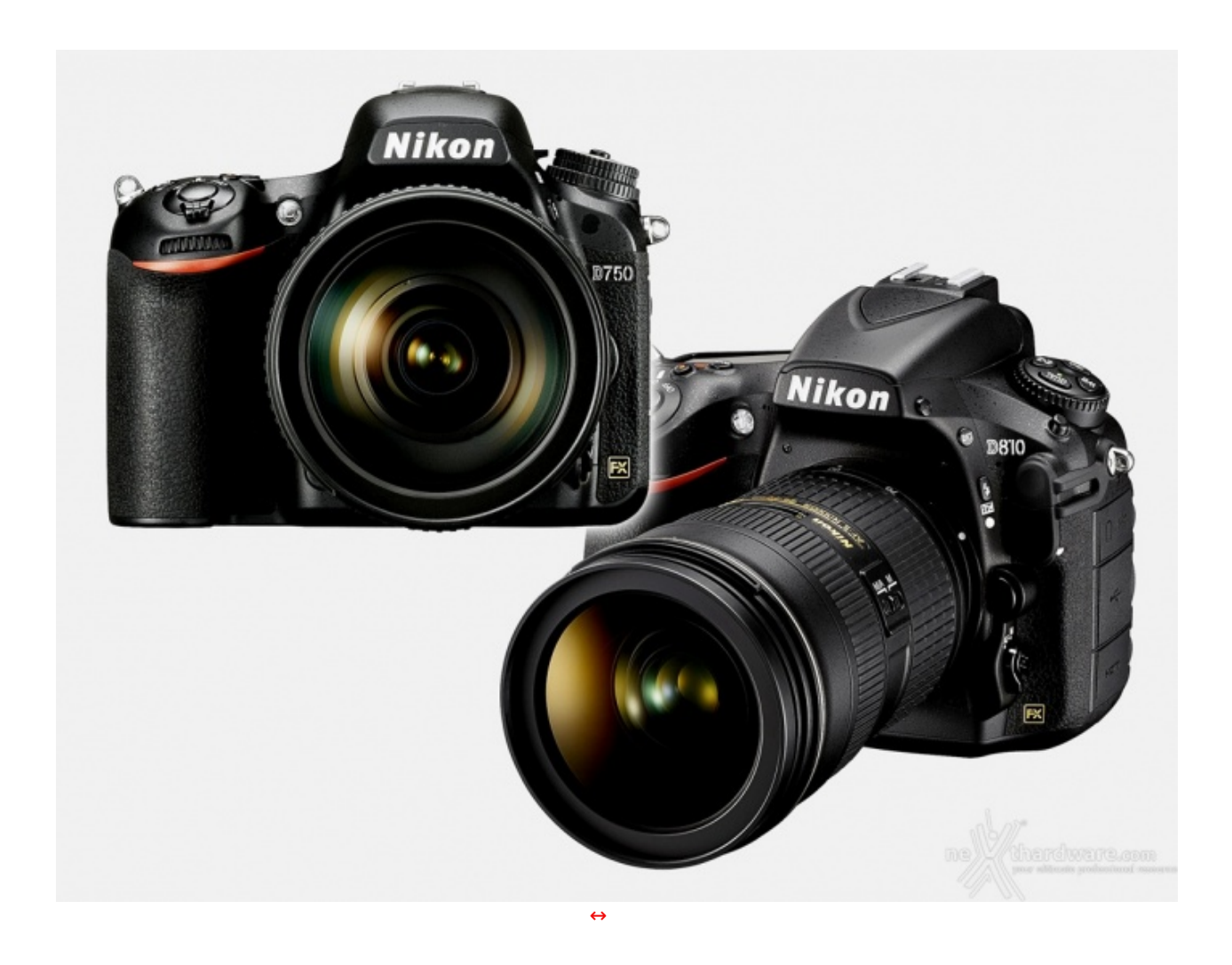

**Nikon** ha rilasciato ufficialmente i firmware **1.01 C** per la **D750** e **1.02 C** per la **D810**, con queste nuove versioni vengono apportate le seguenti modifiche:

## **Nikon D750**:

Quando si scattava con un lampeggiatore opzionale, la funzione sincro FP automatico a tempi rapidi abilitata e dopo avere selezionato **Si** in **Impostazioni sensibilità ISO** > **Controllo automatico**

abilitata e dopo avere selezionato **Si** in **Impostazioni sensibilità ISO** > **Controllo automatico ISO** nel menu di ripresa, le immagini a volte risultavano sovraesposte. Questo problema è stato risolto. (Per abilitare sincro FP automatico a tempi rapidi: Selezionate **1/200 s (Auto FP)** o **1/250 s (Auto FP)** nell'impostazione personalizzata e **1: Tempo sincro flash**).

- Quando i menu venivano visualizzati dopo avere collegato la fotocamera a una TV compatibile con  $\bullet$ 4K tramite HDMI, la visualizzazione nel monitor della fotocamera e sulla TV non era corretta. Questo problema è stato risolto.
- Il disturbo prodotto quando l'impostazione personalizzata **d1:Beep** era stata selezionata un'opzione diversa da **No** è stato ridotto.

## **Nikon D810**:

- Quando lo zoom in riproduzione veniva applicato a un'immagine visualizzata sul monitor della fotocamera (immagine ingrandita) mentre la spia di accesso card di memoria era ancora accesa subito dopo lo scatto, l'immagine non veniva visualizzata correttamente. Questo problema è stato risolto.
- Quando i menu venivano visualizzati dopo avere collegato la fotocamera a una TV compatibile con 4K tramite HDMI , la visualizzazione sul monitor della fotocamera e sulla TV non era corretta. Questo problema è stato risolto.
- Il disturbo prodotto quando l'impostazione personalizzata **d1:Beep** era stata selezionata un'opzione diversa da **No** è stato ridotto.

Ai link in calce il collegamento alle pagine ufficiali **Nikon** per il download dei firmware.

Questa documento PDF è stato creato dal portale nexthardware.com. Tutti i relativi contenuti sono di esdusiva proprietà di nexthardware.com.<br>Informazioni legali: https://www.nexthardware.com/info/disdaimer.htm